# Obsah

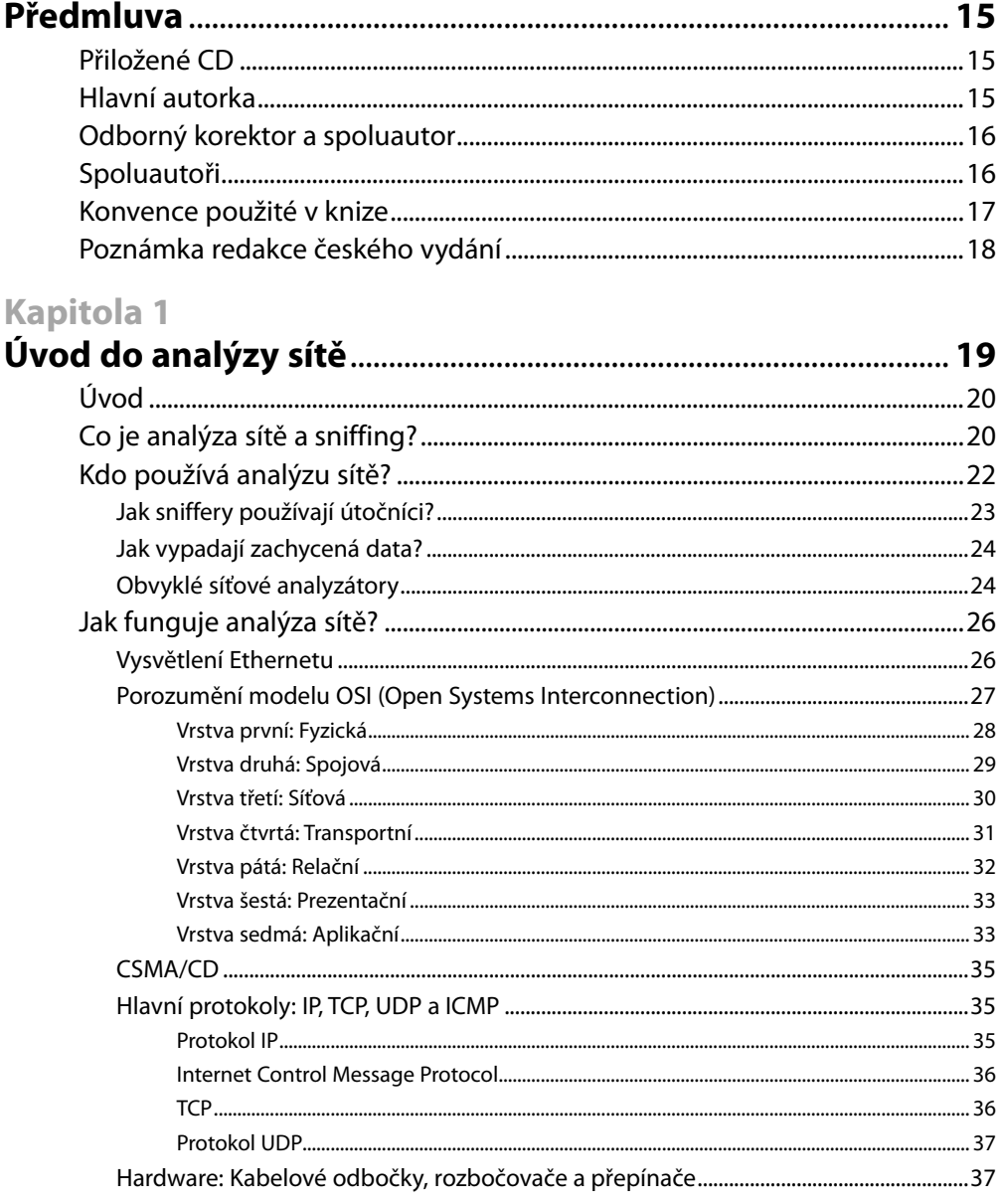

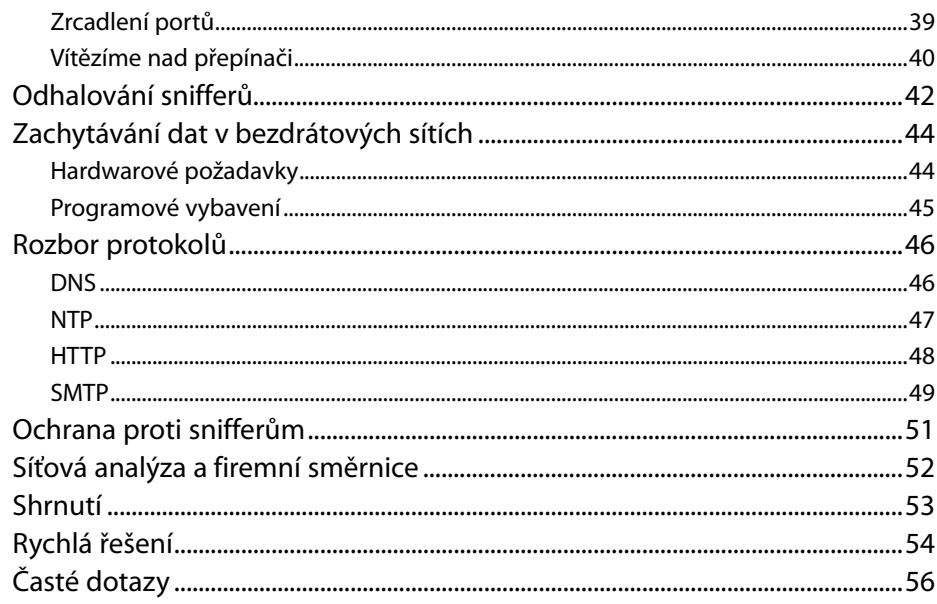

# Kapitola 2<br>**Představuj**

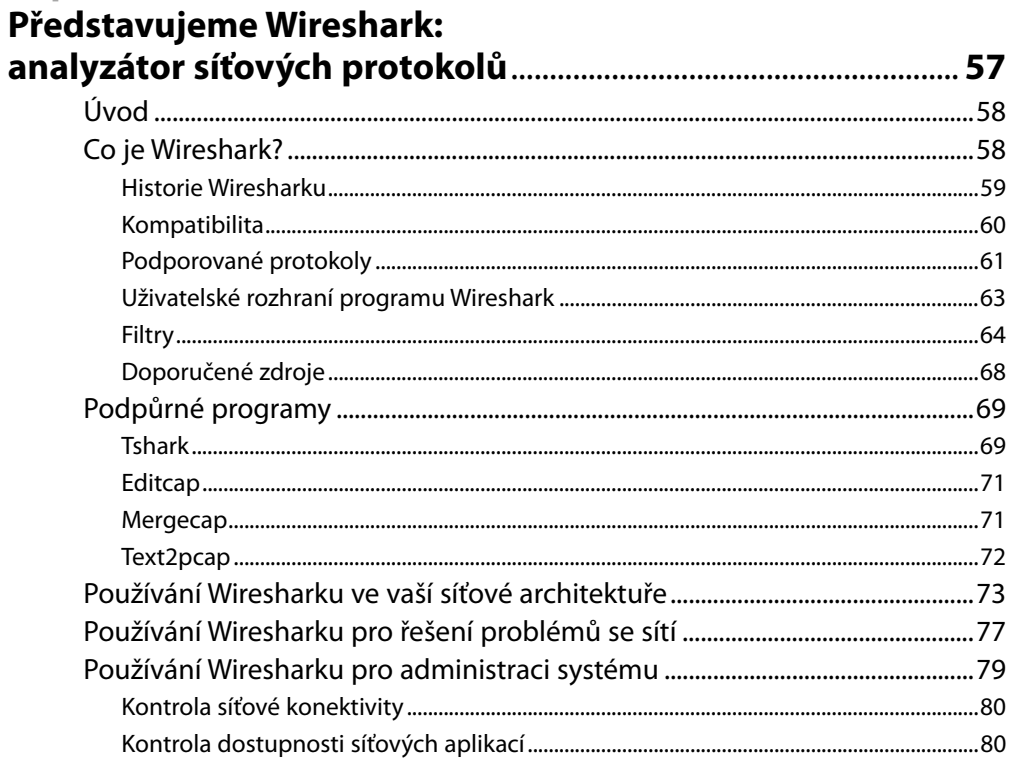

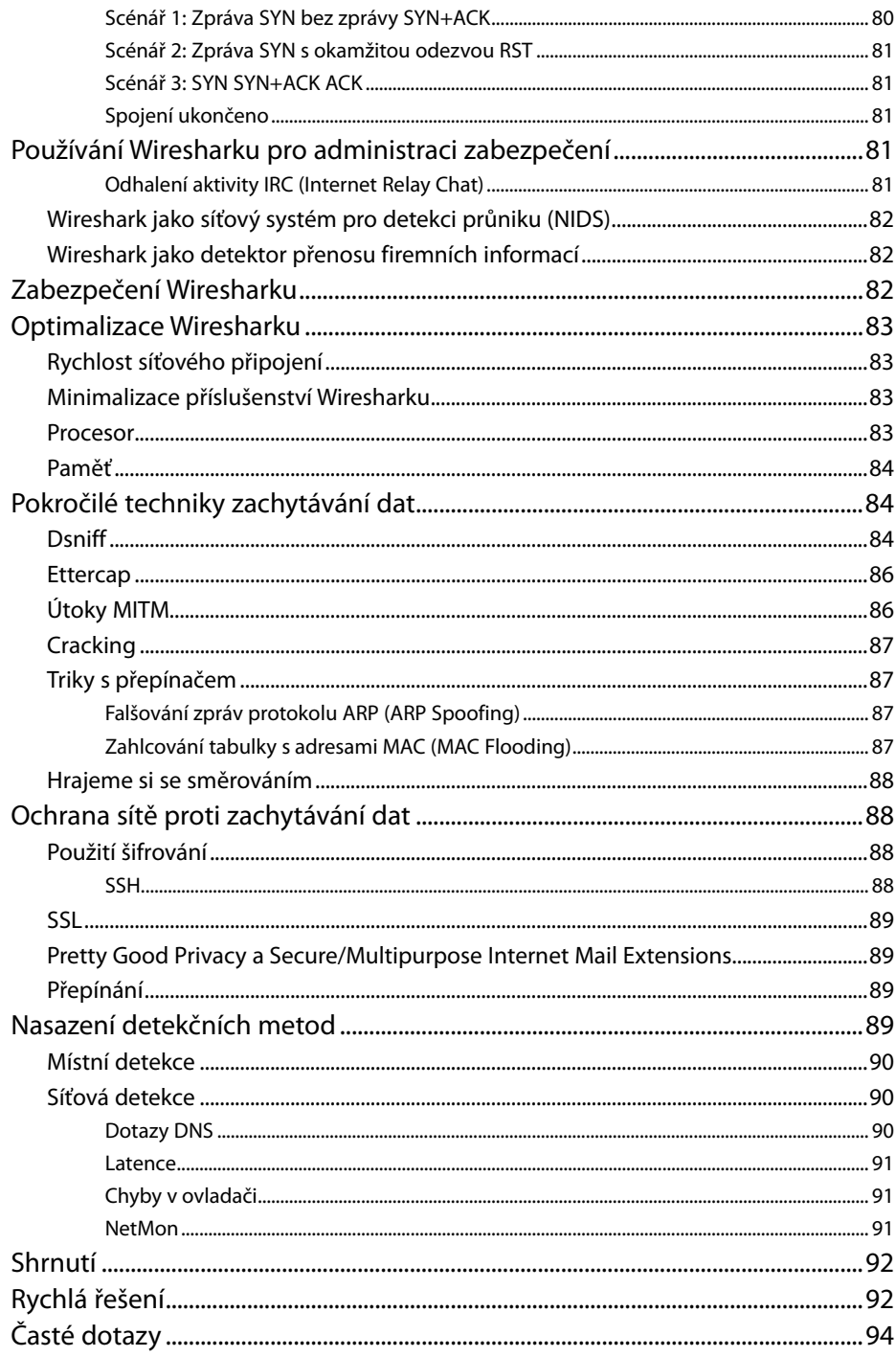

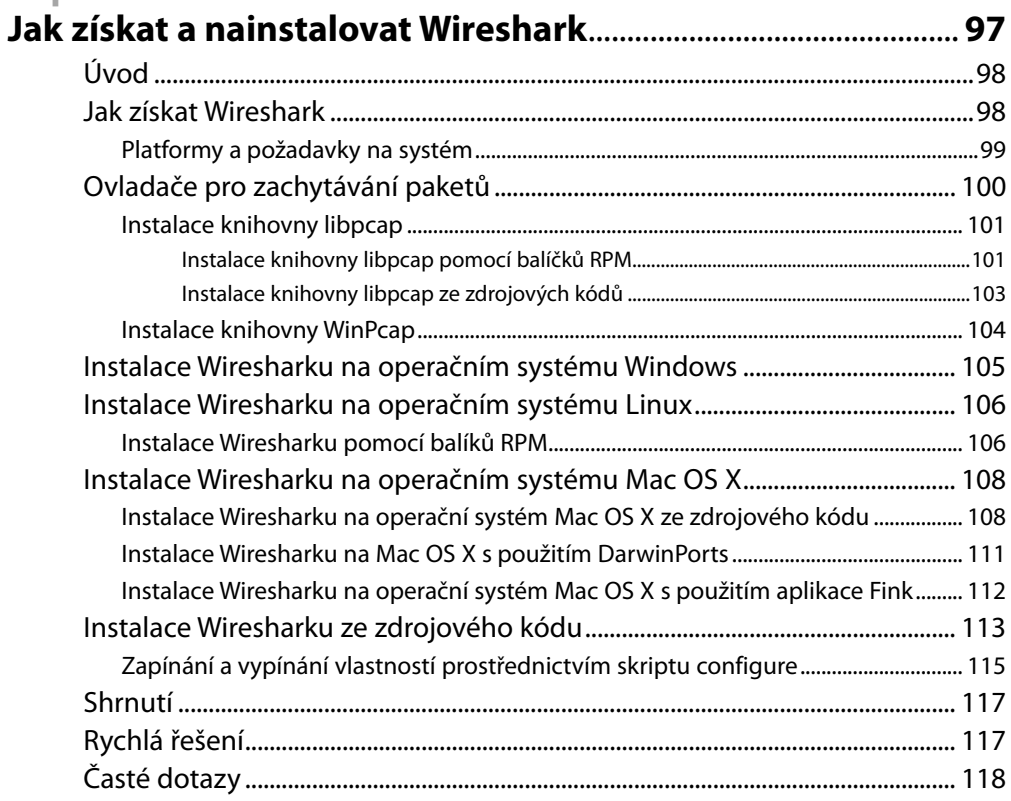

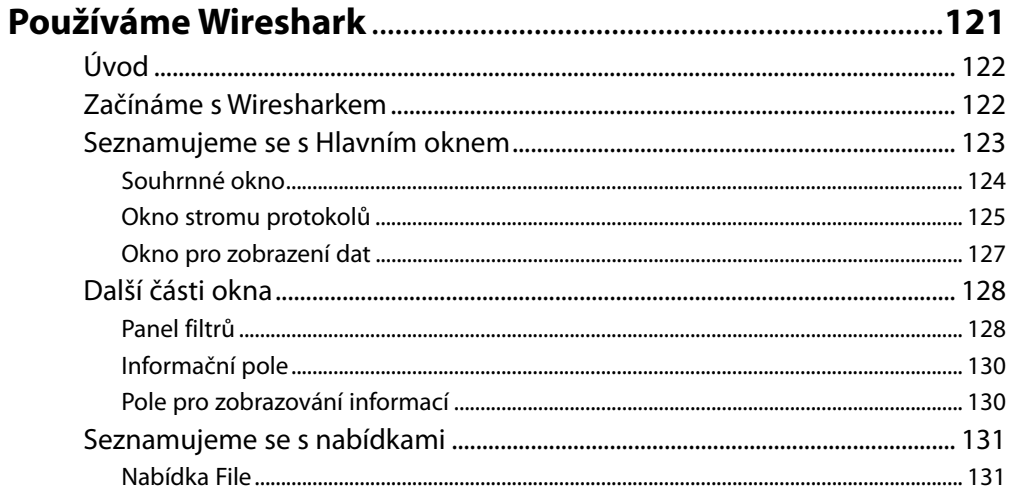

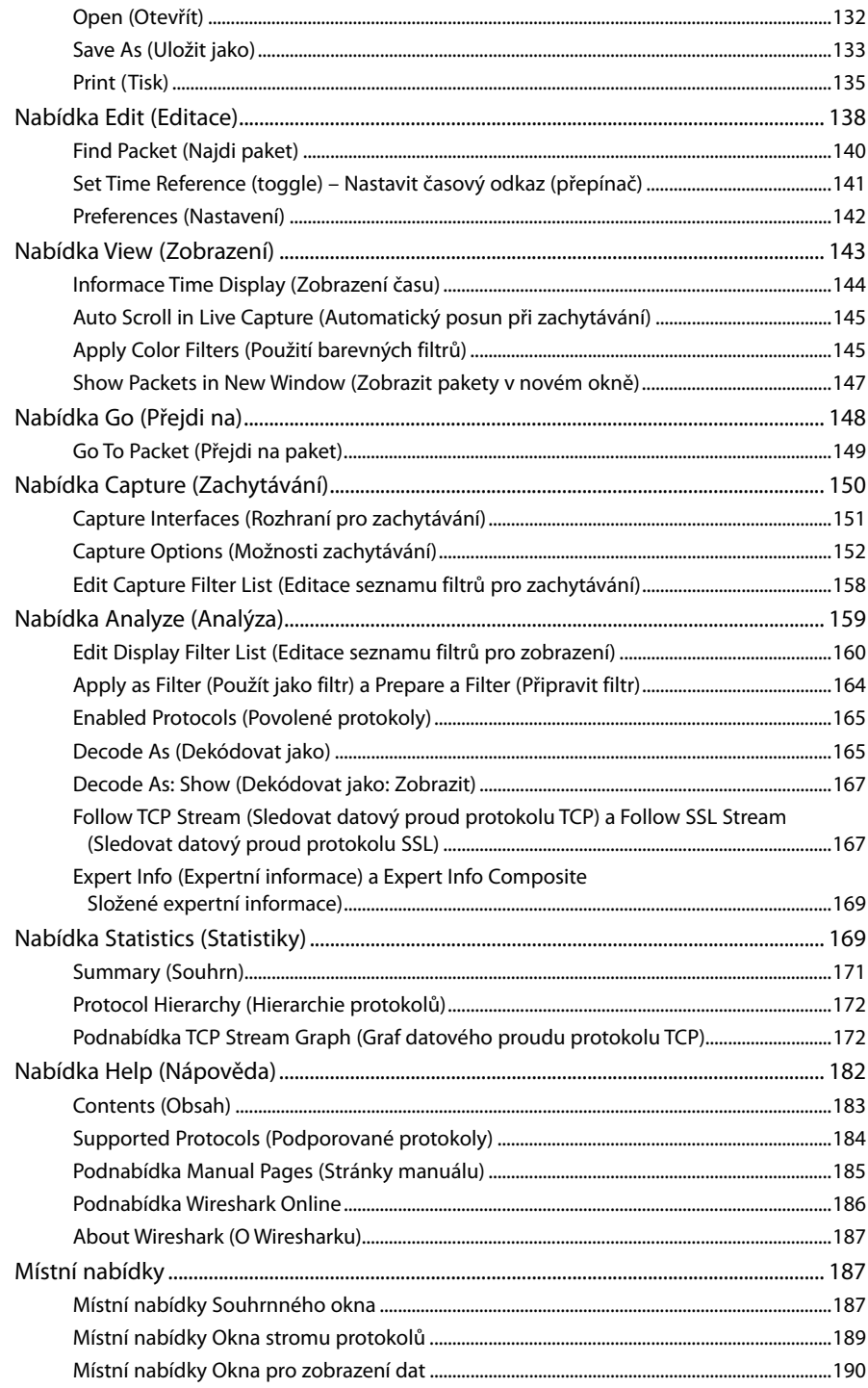

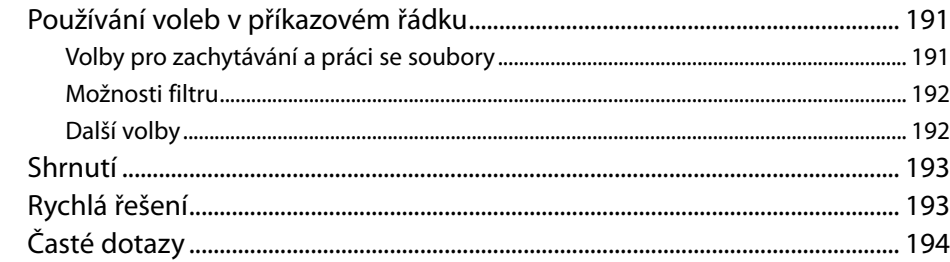

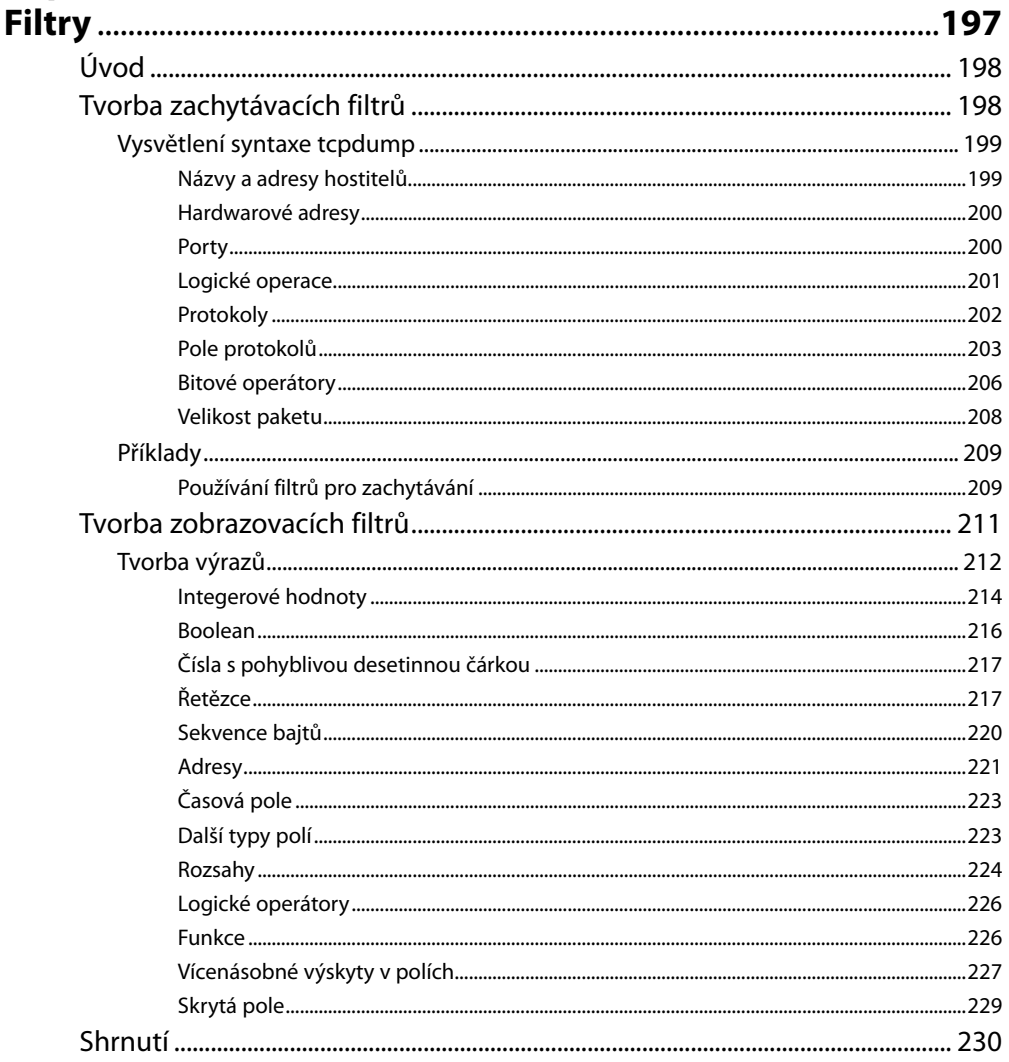

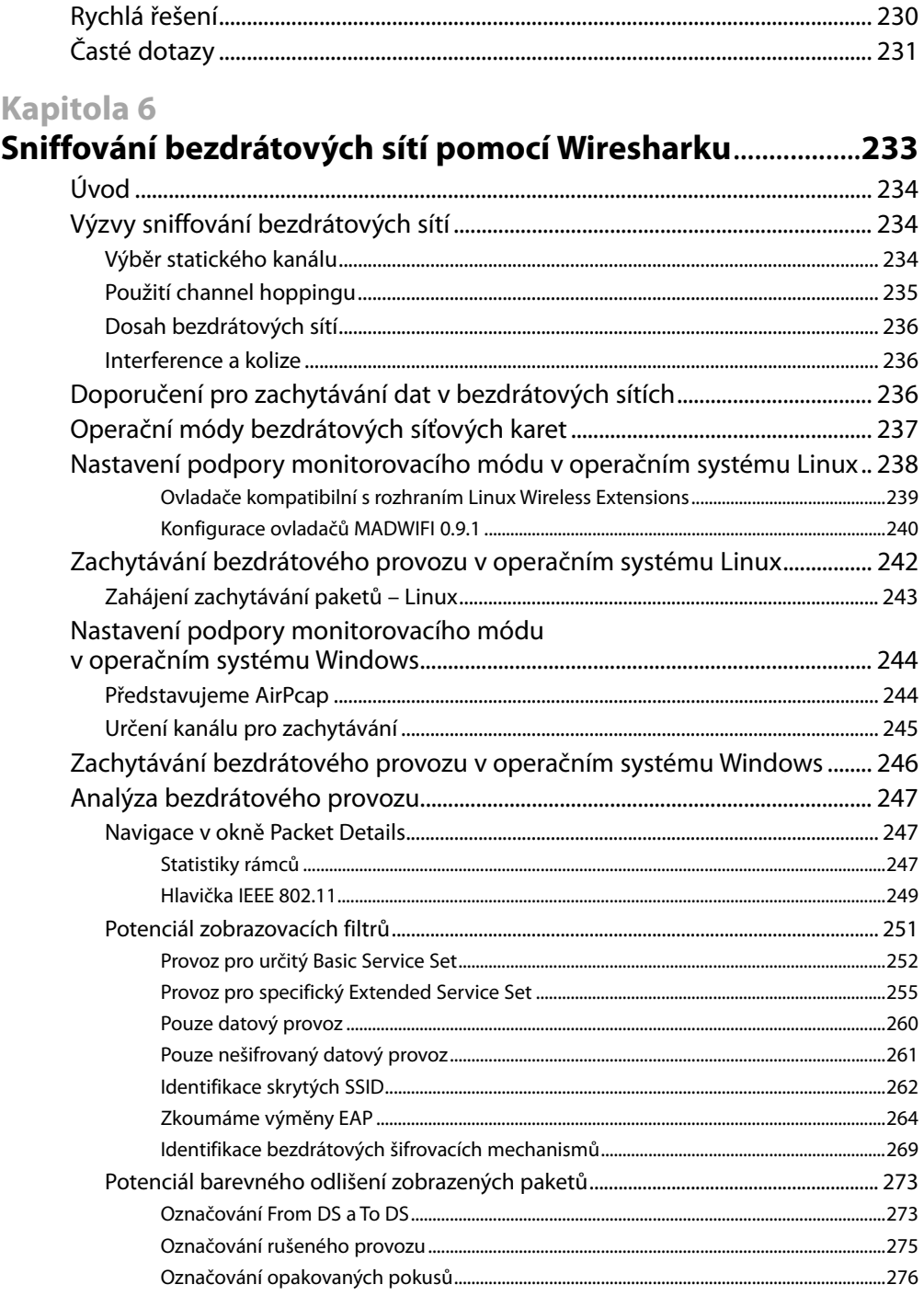

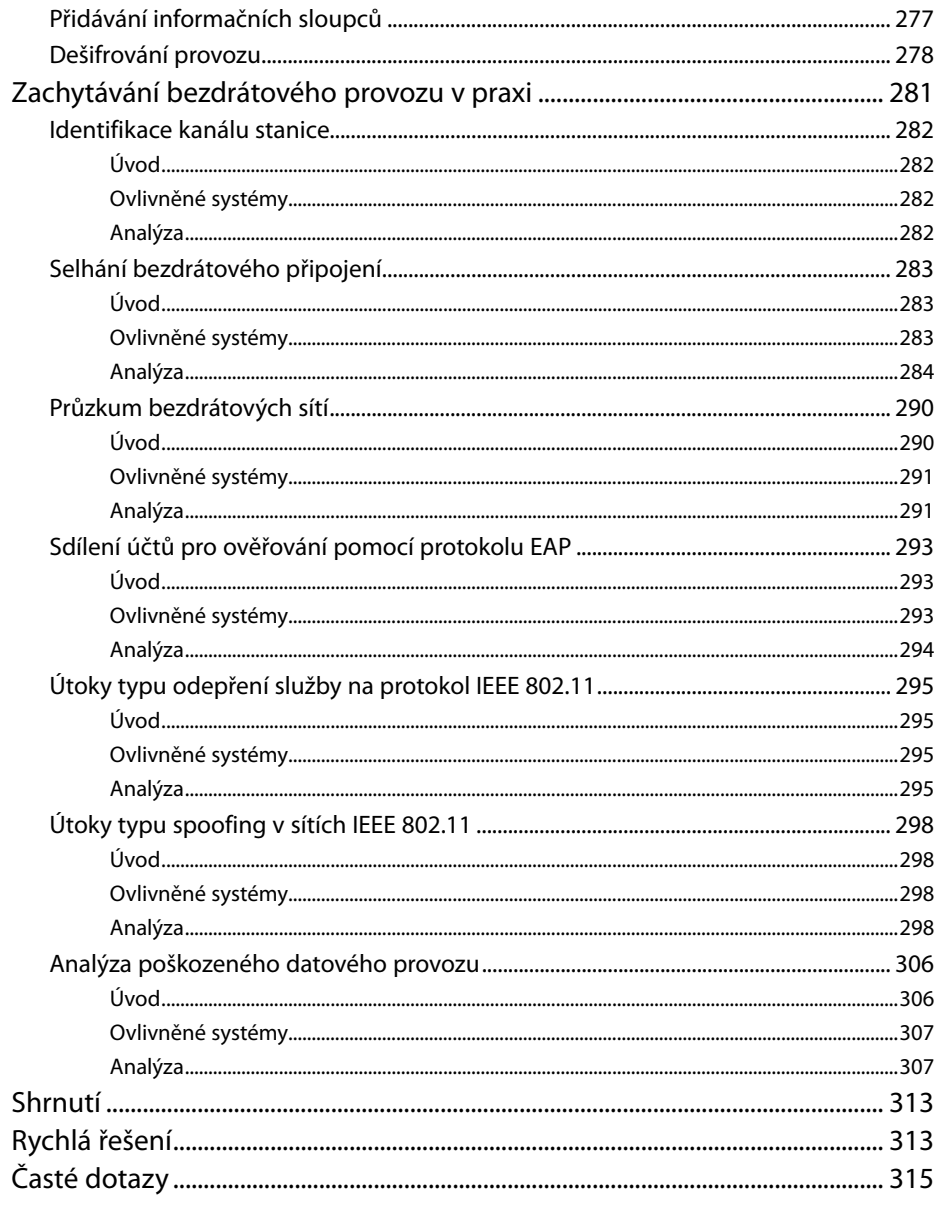

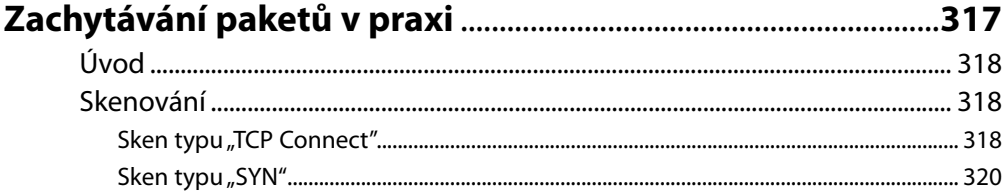

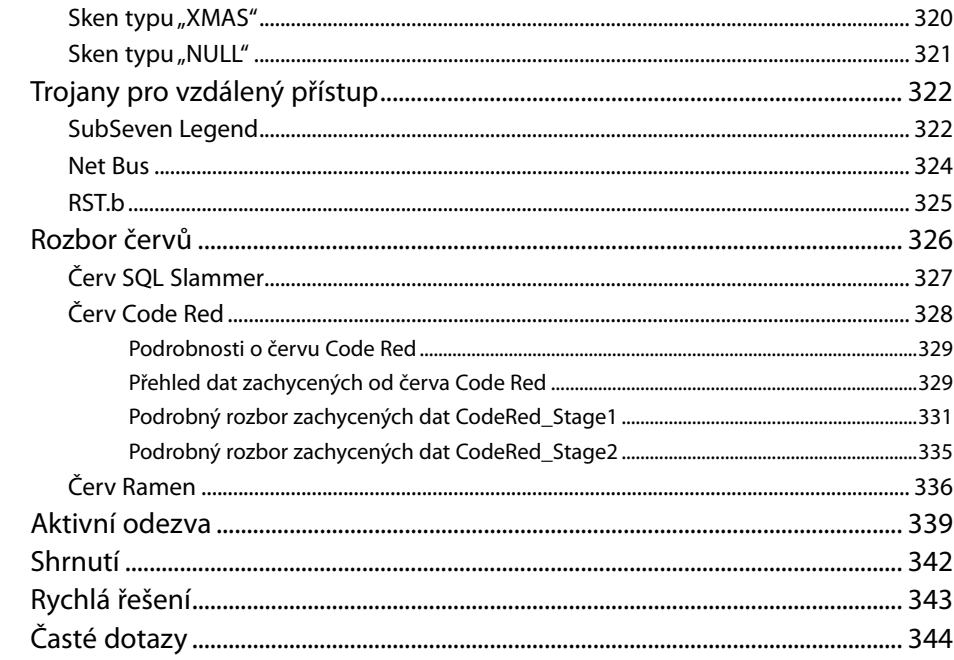

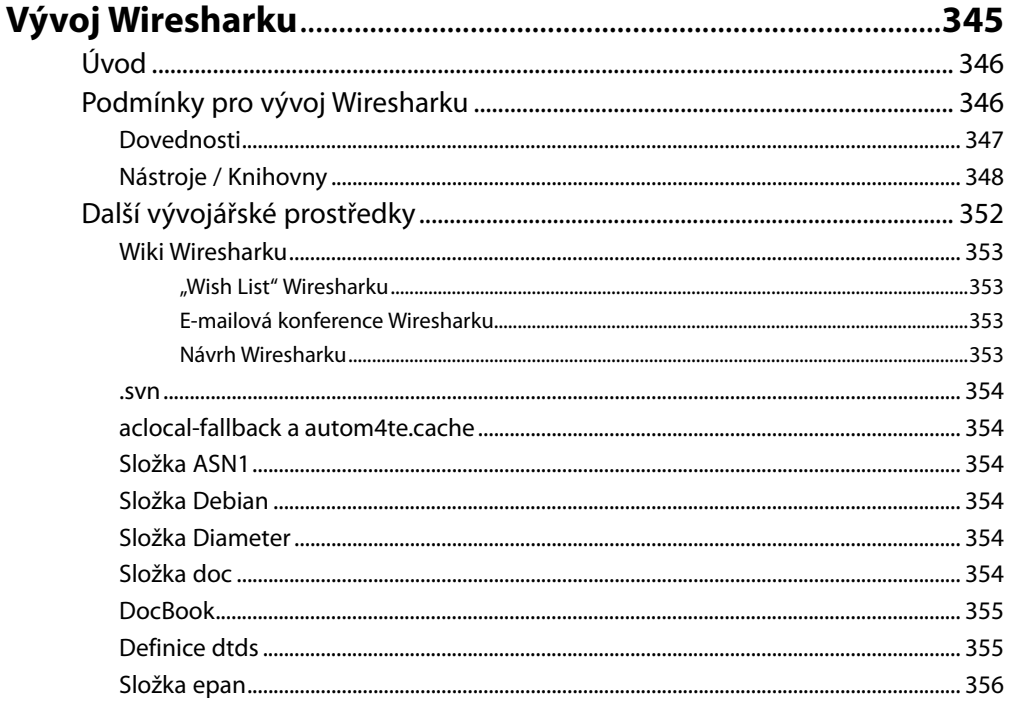

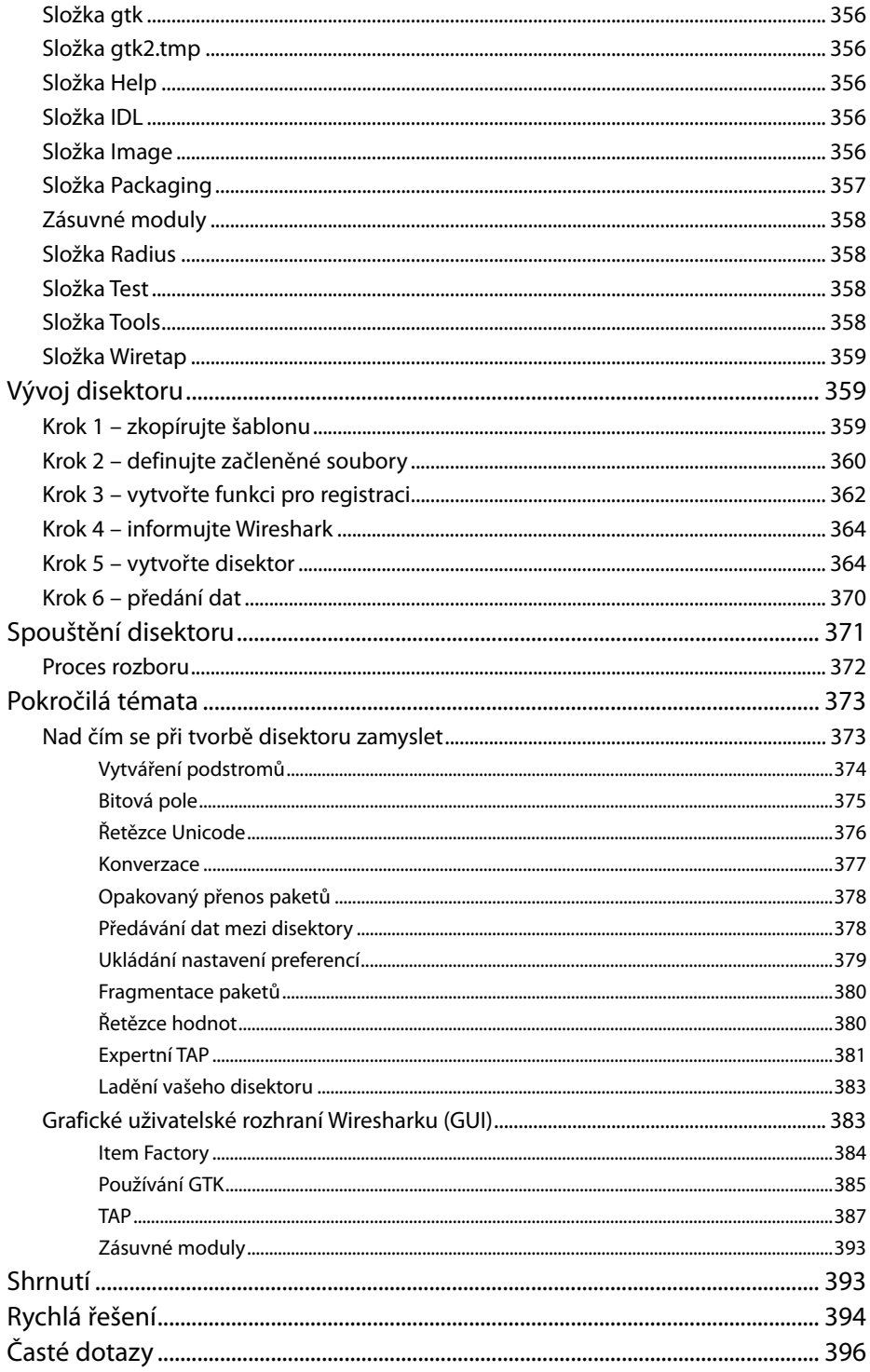

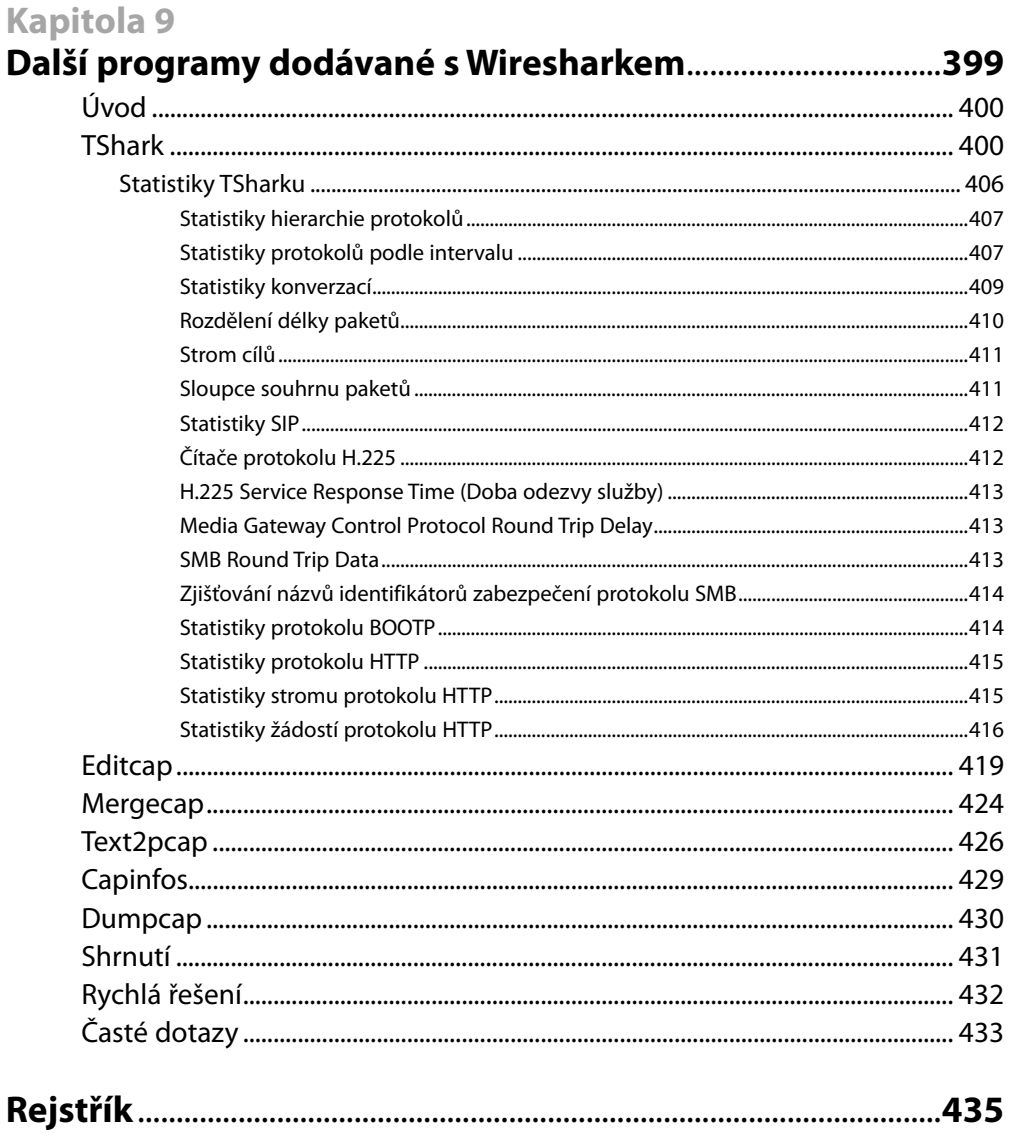

# **Předmluva**

# **Přiložené CD**

Většina nástrojů použitých v této knize patří do kategorie Open Source, a tudíž se neustále vyvíjí. Pokud se rozhodnete nasadit libovolný z těchto nástrojů na své síti, prosím ujistěte se, že jste stáhli nejaktuálnější dostupnou verzi.

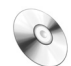

Kdekoliv to bylo možné, uvedli jsme informace o webových stránkách, na kterých jsou nástroje dostupné ke stažení. Vždy proto hledejte ikonu CD umístěnou na okraji stránky, která značí přítomnost právě probíraného nástroje nebo souboru na přiloženém CD.

Pro vaše pohodlí a také proto, abychom zajistili konzistenci použitých příkladů, jsme přiložili Wireshark ve verzi 0.99.4; v době vzniku této knihy se jednalo o poslední dostupnou stabilní verzi.

Složka "Windows Installer" obsahuje soubor wireshark-setup-0.99.4.exe pro instalaci na operačních systémech platformy Win32. Tento soubor Nullsoft Scriptable Install System se vás zeptá na několik málo informací v průběhu instalace Wiresharku a WinPcapu. Po instalaci bude program dostupný v nabídce Start → Programy.

Složka Source Files obsahuje soubor wireshark-0.99.4.tar.gz pro instalaci na jiných operačních systémech než Microsoft Windows.

Na CD také najdete složky obsahující filtry probírané v této knize a složku obsahující zachycená data použitá ve cvičeních v kapitolách 4, 6 a 7.

**Poznámka:** Toto CD obsahuje zachycené pakety aktivity viru Code Red a obsahuje řetězce, které mohou být vaší antivirovou aplikací detekovány jako hrozba. Abyste mohli pokračovat v použití těchto souborů, budete muset zakázat ochranu v reálném čase. Tyto soubory neobsahují skutečné viry, pouze neškodná data generovaná aktivitou viru.

Wireshark podléhá regulaci exportu ve Spojených státech. V případě pochybností se poraďte s právníkem.

# **Hlavní autorka**

**Angela Orebaugh** je uznávanou expertkou na bezpečnostní technologie, vizionářkou a vědeckou pracovnicí s více než dvanáctiletou praxí v oboru. V současnosti pracuje jako přední bezpečnostní konzultantka a věnuje se výzkumu a vývoji elitních systémů pro zabezpečení informací. Angela se momentálně podílí na několika bezpečnostních iniciativách pro National Institute of Standards and Technology (NSIT). Je přední vědeckou pracovnicí pro National Vulnerability Database a autorkou několika publikací o bezpečnostních technologiích NIST. Časově Angelino působení a zkušenosti přesahují jednu dekádu práce s informačními technologiemi se zaměřením na obranu perimetrů, design zabezpečených sítí, objevování zranitelností, penetrační testování a systémy pro detekci průniku. Je držitelkou univerzitního titulu Master in Computer Science a momentálně pracuje na získání titulu Ph.D se zaměřením na informační bezpečnost na George Mason University. Angela je autorkou bestselleru *Ethereal Packet Sniffing* a podílela se na knihách *Snort Cookbook* a *Intrusion Prevention and Active Response: Deploying Network and Host IPS.* Angela je výzkumnice, spisovatelka a mluvčí institutu SANS a fakulty The Institute for Applied Network Security a George Mason University. Má bohaté znalosti z branže, univerzitního působení a spolupráce s vládou a také z práce jako konzultantka společností Fortune 500, Ministerstva obrany USA, dot-com startupů a univerzit. Je často zvaným přednášejícím na různých konferencích o bezpečnosti.

Její současné centrum zájmu zahrnuje detekci průniku, prevenci průniku, dolování dat, profilování útočníků, analýzu chování uživatelů a vyšetřování bezpečnostních incidentů.

# **Odborný korektor a spoluautor**

**Gilbert Ramirez** – poté co byl Ethereal představen veřejnosti, stal se Gilbert prvním přispěvatelem a je znám jako autor pravidelných aktualizací tohoto produktu. Přispíval také tvorbou disektorů protokolů a návrhem základní logiky Etherealu. Je technickým vedoucím u Cisco Systems, kde pracuje na tvorbě různých systémů a nástrojů. Gilbert by se dal charakterizovat jako rodinný typ, lingvista, rádoby kuchař a student taekwon-do. Také je autorem publikace *Ethereal Packet Sniffing*.

# **Spoluautoři**

**Josh Burke** (CISSP) je nezávislý konzultant v oboru informační bezpečnosti v Seattlu, stát Washington. Po dobu 7 let pracoval na pozicích souvisejících se sítěmi, systémy a zabezpečením na poli technologií, financí a médií. Promoval na obchodní škole University of Washington. Josh se zaměřuje na hledání optimální rovnováhy mezi technickými a obchodními potřebami společností v mnoha oblastech informační bezpečnosti. Také podporuje všeobecně pozitivní bezpečnostní filozofii společností, které povzbuzují diskusi o zásadních otázkách bezpečnosti a zásadách zabezpečení, místo aby vyučoval pouze různé formy omezení a zákazů.

Josh je expertem na open-source aplikace jako Snort, Ethereal a Nessus. Jeho výzkumné zájmy zahrnují zlepšování bezpečnosti a odolnosti systému DNS a NTP. Také se věnuje četbě knih s matematickou tematikou nebo tematikou historie kryptografie, ale stejně se nemůže zbavit pocitu, že po každém takovém čtení ví o dané oblasti ještě méně, než když s četbou začal.

**Larry Pesce** (CCNA, GCFA Silver, GAWN Silver) je manažerem společnosti Information Services Security at Care New England, středně velké společnosti zaměřené na poskytování zdravotní péče v Nové Anglii. Za posledních 13 let strávených v IT-branži se Larry stal doslova všeumělem; zabýval se opravami PC, síťovým inženýrstvím, návrhem webu, nelineární audio a video produkcí a počítačovou bezpečností. Larry je také za výhodných podmínek zaměstnán jako penetrační tester a etický hacker u společnosti Defensive Intuition na Rhode Islandu. Po promoci na Roger Williams University v oboru počítačových informačních systémů Roger přemýšlí o dalším vzdělávání.

Kromě působení v oboru je Larry také Security Evangelist týdenních podcastů PaulDotCom Security Weekly na adrese www.pauldotcom.com. Larry momentálně dokončuje svou práci s kolegou z Paul-DotCom Security Weekly Paulem Asadoorianem o hackování Linksys WRT54G. Další Larryho práce, návody a články najdete na jeho blogu na adrese *www.haxorthematrix.com*.

**Greg Morris** (5-CNA, 5-CNE, 3-MCNE, Linux+, LPIC-1) je Senior Resolution Engineer ve společnosti Novell Technical Services v Provo, stát Utah. Greg je původem z Oklahomy a strávil přes 25 let prací v počítačové branži. I když Greg promoval v oboru managementu, jeho vášní je kreativita. A přesně tu Gregovi poskytuje proces vývoje softwaru. Jeho nespočetné zkušenosti zahrnují znalost řešení problémů hardwaru a softwaru na mainframech a PC různých kategorií. Gregovy rané kořeny ve vývoji softwaru spočívají v databázových technologiích, koketování s programováním v C a assembleru, avšak nejvíce pracoval s jazykem zvaným Clipper od Nantucketu. Gregova práce na Etherealu začala v listopadu roku 2000. Od té doby přispěl k tomuto projektu významným množstvím práce, včetně nových disektorů (NCP, NDS, NDPS) a nových funkcí (rozšířené vyhledávání). Greg také upravil mnoho dalších disektorů a momentálně vyvíjí dekodéry pro Novell Modular Authentication Services (NMAS), Novell SecretStore Services (SSS), Novell International Cryptographic Infrastructure (NICI) a další dekodéry specifické pro Novell. Greg aktivně vyvíjel tréninkové programy pro zákazníky i interní zaměstnance pro množství různých produktů Novell. Jeden z jeho nejunikátnějších programů byl vyvinut pro výuku interních uživatelů, aby ovládli schopnosti nutné pro analýzu zachycených paketů. Greg začal pracovat se sledováním paketů před mnoha lety pomocí novellový LANalyzeru. Odtud Greg migroval k produktu Network Associates Sniffer. Avšak od té doby, co začal pracovat s Etherealem a přidal kompletní podporu paketů Novell NCP/NDS, by Greg už nepoužíval žádný jiný produkt. Momentálně pracuje s Windows 2000 a Microsoft Visual C++, ale plánuje přechod na SuSE Linux a kompilátor GNU pro další vývoj Wiresharku.

**Joshua Wright** pracuje jako senior bezpečnostní výzkumník pro společnost Aruba Network, světovou jedničku v oblasti řešení pro zabezpečení mobilních bezdrátových komunikací. Joshua je autorem několika dokumentů o bezdrátové bezpečnosti a analýze průniků. Také napsal několik open-source nástrojů navržených pro zvýraznění slabin v bezdrátových sítích. Joshua je také senior instruktorem v SANS Institute a pravidelným přednášejícím na konferencích o informační bezpečnosti. Když se právě nezabývá prolamováním bezdrátových sítí, rád se věnuje práci na svém domě, kde většinou rozbíjí věci zcela jiného charakteru.

# **Konvence použité v knize**

Text doplňuje řada speciálních odstavců a částí:

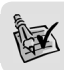

**Tip:** Zajímavý tip pro práci a rozšiřující informace.

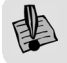

**Důležité:** Informace, které byste si měli zapamatovat.

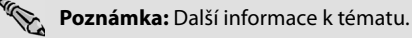

#### Další informace

Tyto části textu poskytují podrobnější informace.

Takto je označen text, který se vztahuje k obsahu CD.

## **Poznámka redakce českého vydání**

I nakladatelství Computer Press, které pro vás tuto knihu přeložilo, stojí o zpětnou vazbu a bude na vaše podněty a dotazy reagovat. Můžete se obrátit na následující adresy:

Computer Press redakce počítačové literatury Holandská 8 639 00 Brno nebo

*knihy@cpress.cz*.

Další informace a případné opravy českého vydání knihy najdete na internetové adrese *http://knihy. cpress.cz/1599.* Prostřednictvím uvedené adresy můžete též naší redakci zaslat komentář nebo dotaz týkající se knihy. Na vaše reakce se srdečně těšíme.